# Docker ade

# Eine schlechte Container-Runtime in 10 Minuten

von neocturne • NooK 2023

# Problemstellung

- Ein Docker-Image starten
- Ohne Container-Runtime
- Nur mit Debian-Bordmitteln

## Die Lösung

- · "Sillycon" Silly Container Runtime
- · ~75 Zeilen Shellscript

#### Speichern eines Docker-Images

\$ docker image save -o image.tar my-image

\$ tar tf image.tar 24bf8008…5cbe26ed/ 24bf8008…5cbe26ed/VERSION 24bf8008…5cbe26ed/json 24bf8008…5cbe26ed/layer.tar 6a3253cd…c3558d57/ 6a3253cd…c3558d57/VERSION 6a3253cd…c3558d57/json 6a3253cd…c3558d57/layer.tar 929c0ba6…b82b58f1.json manifest.json repositories

## manifest.json

```
\mathsf{L}% \left( \mathcal{M}\right) \equiv\mathsf{L}% \left( \mathcal{M}\right) \equiv\mathsf{L}% \left( \mathcal{M}\right) \equiv\mathsf{L}% \left( \mathcal{M}\right) \equiv\mathsf{L}% \left( \mathcal{M}\right) \equiv\mathsf{L}% \left( \mathcal{M}\right) \equiv\mathsf{L}% \left( \mathcal{M}\right) \equiv\mathsf{L}% \left( \mathcal{M}\right) \equiv\mathsf{L}% \left( \mathcal{M}\right) \equiv\mathsf{L}% \left( \mathcal{M}\right) \equiv\mathsf{L}% \left( \mathcal{M}\right) \equiv\mathsf{L}% \left( \math\overline{\mathcal{L}} "Config": "929c0ba6…b82b58f1.json",
                                   "RepoTags": [
                                                   "my-image:latest"
                                  ],
                                  "Layers": [
                                                   "6a3253cd…c3558d57/layer.tar",
                                                   "24bf8008…5cbe26ed/layer.tar"
 ]
 }
]
```
#### **Namespaces**

- Mount (Dateisystem/Mounts)
- Network (Netzwerk-Interfaces)
- PID (Prozess-IDs)
- IPC (Interprozess-Kommunikation)
- UTS (Hostname)
- User (User-IDs)
- (Cgroup) (Control Groups)
- (Time) (Monotone Systemzeit)

#### User-Namespaces

\$ cat /etc/subuid neocturne:100000:65536 \$ cat /etc/subgid neocturne:100000:65536

```
unshare \lambda--map-root-user --map-users=auto --map-groups=auto
    -- mount --net --ipc --pid --uts --fork \
    sh -ec '...'
```
ip a 1: lo: <LOOPBACK> mtu 65536 qdisc noop state DOWN ... link/loopback 00:00:00:00:00:00 brd 00:00:00:00:00:00 mount -t tmpfs work "\${WORKDIR}"

# config.sh

```
LAYERS='
     6a3253cd…c3558d57/layer.tar
     24bf8008…5cbe26ed/layer.tar
```
CMD='bash' ENV='PATH=/usr/local/sbin:/usr/local/bin:/usr/sbin:/usr/bin:…' HOSTNAME='sillycon'

## Entpacken der Layer-Archive

```
i=0lowerdir=
sep=
for layer in ${LAYERS}; do
     mkdir "${WORKDIR}/layer${i}"
     tar -C "${WORKDIR}/layer${i}" -xf "${DIR}/${layer}"
     lowerdir="${WORKDIR}/layer${i}${sep}${lowerdir}"
     sep=:
    i= $((i+1))
done
```
lowerdir=\${WORKDIR}/layer1:\${WORKDIR}/layer0

## Overlay-Mount für rootfs

mkdir "\${WORKDIR}/upper" "\${WORKDIR}/work" "\${WORKDIR}/root"

```
mount -t overlay -o\
lowerdir="${lowerdir}",\
upperdir="${WORKDIR}/upper",\
workdir="${WORKDIR}/work" \
     root "${WORKDIR}/root"
```
cd "\${WORKDIR}/root"

#### Essentielle Mounts

mount -t proc -o nosuid,nodev,noexec proc proc mount -t sysfs -o nosuid,nodev,noexec sys sys mount -t tmpfs -o nosuid,nodev,mode=755 run run mount -t tmpfs -o nosuid,nodev tmp tmp

#### Setup für /dev: Devices

mount -t tmpfs -o nosuid dev dev

```
for file in null zero full random urandom tty; do
    touch "dev/${file}"
    mount - - bind "/dev/${file}" "dev/${file}"
done
```
# Setup für /dev: Mounts

# Pseudoterminals mkdir dev/pts mount -t devpts -o nosuid,noexec devpts dev/pts

# Shared Memory mkdir dev/shm mount -t tmpfs -o nosuid,nodev tmpfs dev/shm

## Setup für /dev: Symlinks

ln -s /proc/self/fd dev/fd ln -s /proc/self/fd/0 dev/stdin ln -s /proc/self/fd/1 dev/stdout ln -s /proc/self/fd/2 dev/stderr ln -s pts/ptmx dev/ptmx

#### Hostname

hostname "\${HOSTNAME}"

Docker ade · neocturne · NooK 2023

```
pivot_root . tmp
cd /
exec /usr/bin/env -i - "${ENV}" /bin/sh -ec "
    umount -l /tmp
    exec ${CMD}
```
\$ ./sillycon root@sillycon:/#

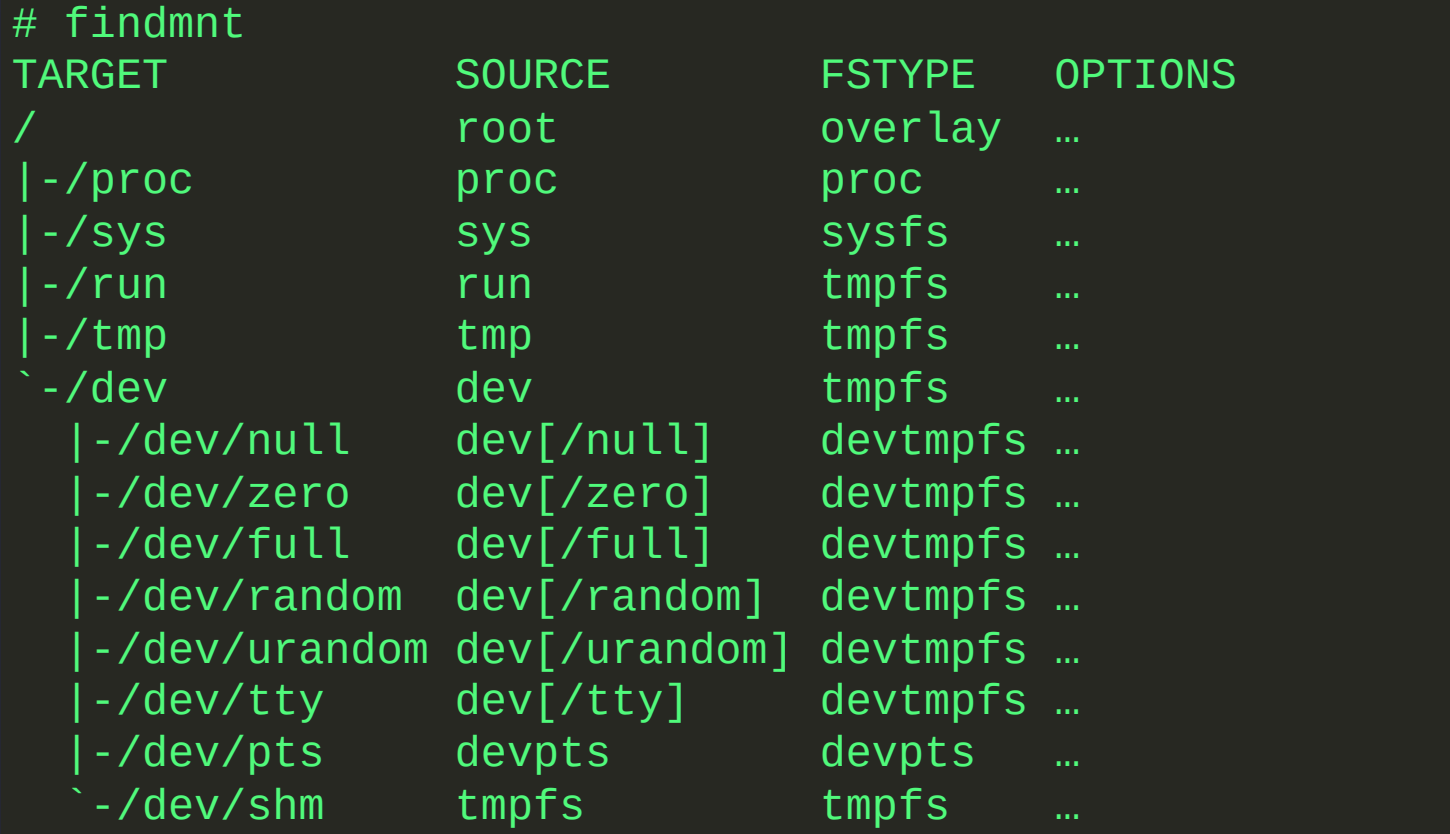

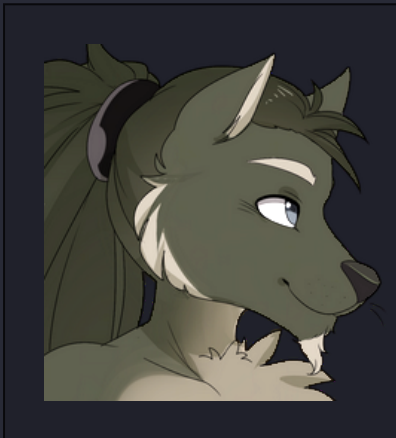

#### neocturne

<https://chaos.social/@neocturne>

<https://github.com/neocturne>

#### Slides und Code: <https://github.com/neocturne/sillycon>